# **Sözlükler**

Sözlükler veya İngilizce ismiyle dictionaryler aynı gerçek hayattaki sözlükler gibi davranan bir veritipidir. Bu veritipi, şimdiye kadar gördüğümüz tüm veritiplerinden yapısı gereği farklıdır. Sözlüğün içindeki her bir eleman indeks ile değil, anahtar (key), değer (value) olarak tutulur. Bu anlamda gerçek hayattaki sözlüklere oldukça benzerler. Örneğin, elimize bir ingilizce-Türkçe sözlük alıp **freedom** kelimesini(key ya da anahtar) aradığımız zaman karşılık değer özgürlük (değer ya da value) olarak karşımıza çıkar. Sözlükleri de bu şekilde düşünebiliriz.

Şimdi isterseniz bir sözlük oluşturarak konumuza başlayalım.

#### **Sözlük Oluşturmak**

```
In [1]: # Süslü Parantez ve iki nokta (:) ile anahtar değerlerimizi yerleştirelim.
         sözlük1 = {"sıfır":0,"bir":1,"iki":2,"üç":3}
In [2]: sözlük1
In [3]: # Boş bir sözlük
         sözliik2 = \{\}In [4]: # Boş bir sözlük - dict() ile 
         sözlük2 = dict()
In \lceil 5 \rceil: sözlük2
Out[2]: {'bir': 1, 'iki': 2, 'sıfır': 0, 'üç': 3}
Out[5]: {}
```
## **Sözlük Değerlerne Erşmek ve Sözlüğe Değer Eklemek**

Sözlük veritipinin gerçek hayattaki sözlüklere çok benzediğini söylemiştik. Öyleyse, bir değeri (value) elde etmek için, indeksleri değil anahtarları (key) kullanacağız.

```
In [6]: sözlük1
In [7]: # "bir" anahtarına karşılık gelen değeri buluyoruz.
        sözlük1["bir"]
In [8]: # "iki" anahtarına karşılık gelen değeri buluyoruz.
        sözlük1["iki"]
Out[6]: {'bir': 1, 'iki': 2, 'sıfır': 0, 'üç': 3}
Out[7]: 1
Out[8]: 2
```
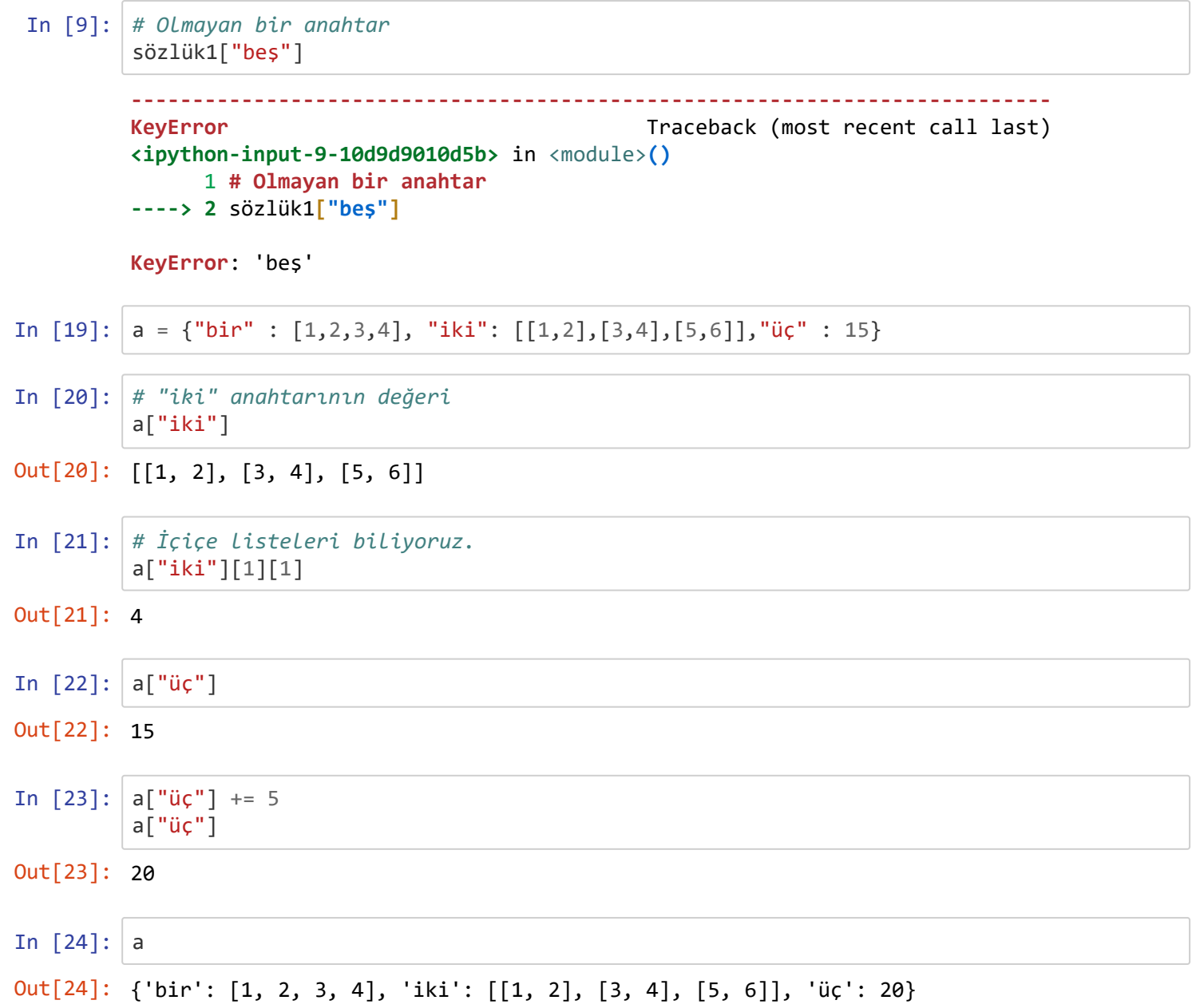

Bir sözlüğe dinamik olarak da eleman ekleyebiliriz.

```
In [32]: # Sözlük oluşturalım.
          a = \{\text{"bin":1", "iki":2", "üç":3}\}In [33]: a['dört"] = 4a
Out[33]: {'bir': 1, 'dört': 4, 'iki': 2, 'üç': 3}
```
Dikkat ederseniz yeni eklediğimiz anahtar ve değer sözlüğün sonuna eklenmedi. Burada sözlüklerin bir özelliğini daha görüyoruz. Sözlükler diğer veritiplerinden farklı olarak sıralı olmayan bir veritipidir.

## **İç çe Sözlükler**

Tıpkı listeler gibi, iç içe sözlükler de oluşturulabilir.

```
In [34]: # İç içe sözlük
         a = {"sayılar":{"bir":1,"iki":2,"üç":3},"meyveler":{"kiraz":"yaz","portakal":"kış","e
         rik":"yaz"}}
In [35]: a['sayılar']['bir']In [36]: a['meyveler'']['kiraz'']Out[35]: 1
Out[36]: 'yaz'
```
#### **Temel Sözlük Metodları**

```
In [2]: yeni sözlük = {"bir":1,"iki":2,"üç":3}
In [3]: # values() metodu sözlüğün değerlerini(value) bir liste olarak döner.
        yeni_sözlük.values()
In [4]: # keys() metodu sözlüğün anahtarlarını(key) bir liste olarak döner.
        yeni_sözlük.keys()
In [5]: # items() metodu sözlüğün anahtar ve değerlerini bir liste içinde demet olarak döner.
        yeni_sözlük.items()
Out[3]: dict values([1, 2, 3])
Out[4]: dict_keys(['bir', 'iki', 'üç'])
Out[5]: dict_items([('bir', 1), ('iki', 2), ('üç', 3)])
```
Bu konuda sözlüklerin yapısını biraz anladıysak iyi yol katetmişiz demektir. Zaten sözlükleri ilerde daha derinlemesine göreceğimiz için konumuzu burada bitirebiliriz.

In [ ]: